ICC MT & EL Test N° 3 /White vendredi 22 décembre 2017

# **Ne PAS retourner ces feuilles avant d'en être autorisé!**

Merci de poser votre carte CAMIPRO en évidence sur la table. *Vous pouvez déjà compléter et lire les informations ci-dessous:*

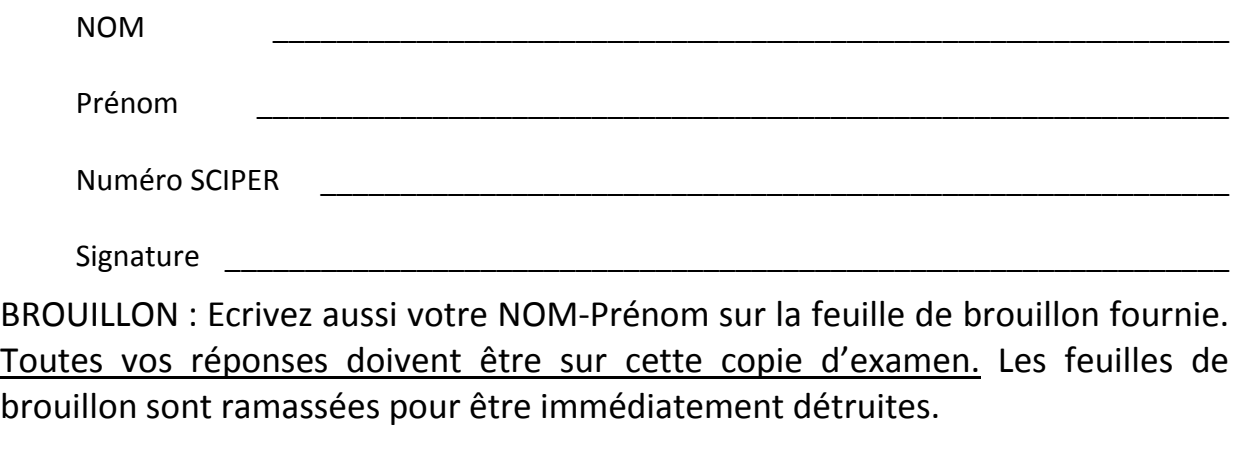

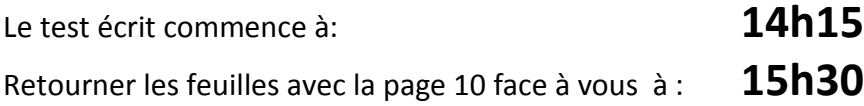

# *les contrôles écrits ICC sont SANS document autorisé, ni appareil électronique*

**Total sur 20 points** = 12 points pour la partie Quizz et 8 points pour les questions ouvertes *Vous pouvez utiliser un crayon à papier et une gomme* 

**La partie Quizz (QCM) comporte 12 questions** : chaque question n'a qu'une seule réponse correcte parmi les 4 réponses proposées. Chaque réponse correcte donne 1 point. Aucun point n'est donné en cas de réponses multiples, de rature, ou de réponse incorrecte.

Indiquez vos réponses à la partie Quizz dans *le tableau en bas de cette page*.

**La partie « question ouverte » comporte 2 questions** = 4 points + 4 points.

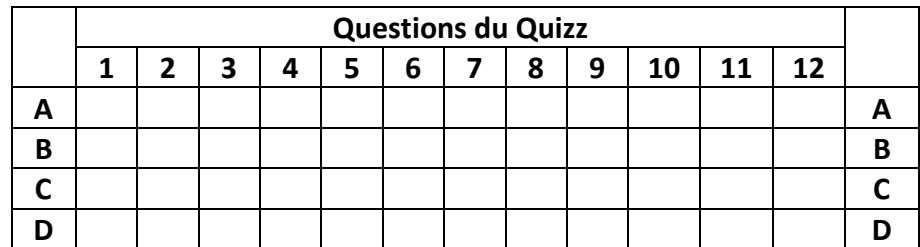

### Unités de taille utilisées dans cet examen

Les puissances de dix utilisent une seule lettre majuscule comme par exemple : **103 = K (kilo), 106 = M (méga), 109 = G (giga), 1012 = T (téra)**

Dans cet examen, nous utilisons la lettre majuscule '**B**', comme *Byte*, pour désigner un *octet*. La lettre minuscule '**b**' désigne un **bit**.

-----------------------------------------------------------------------------------------------------------------------------

Opérateurs logiques

and (et logique), or (ou inclusif), xor (ou exclusif), not (négation logique)

-----------------------------------------------------------------------------------------------------------------------------

#### Syntaxe des instructions assembleur

**Attention : certaines questions utilisent seulement un sous-ensemble de ces instructions**

**Chargement d'un registre :** Il est possible de remplacer **r2** par une constante :

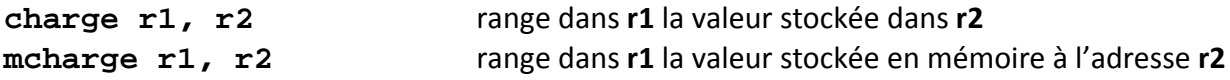

**Calcul :** Il est possible de remplacer **r3** par une constante :

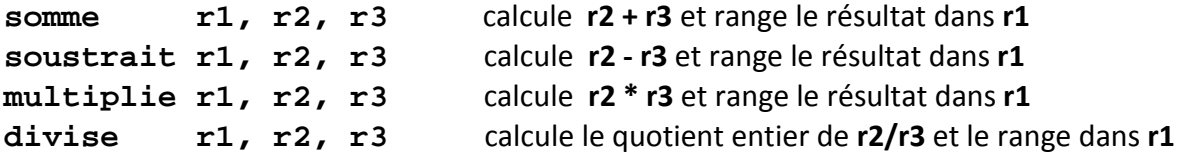

**Branchement :** Il est possible de remplacer **r2** par une constante :

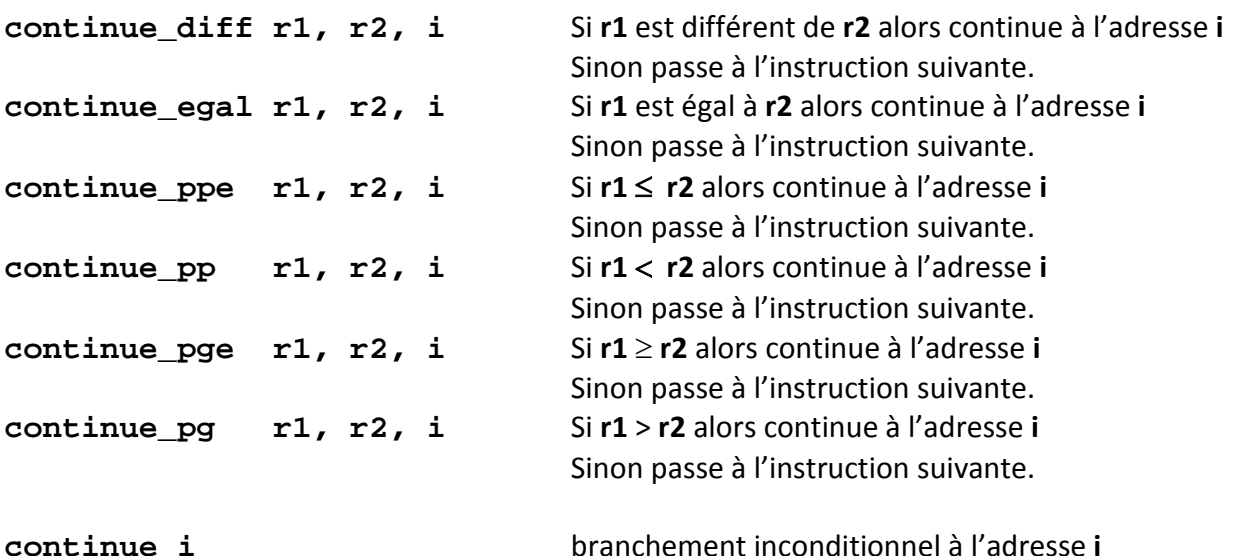

**Divers** : arrêt et fin du programme avec l'instruction **stop**

-----------------------------------------------------------------------------------------------------------------------------

### **OUIZZ**

Soit le programme assembleur (incomplet) qui doit mémoriser dans un registre le résultat du **produit scalaire de deux vecteurs à trois dimensions**. On suppose que les registres **r1** à **r3**  contiennent les valeurs des coordonnées du premier vecteur, et les registres **r4** à **r6** contiennent les valeurs des coordonnées du second vecteur.

```
1 : charge r7, 0
2 : multiplie r8, r1, r4
            3 : somme r7, r7, r8
4 : ???
5 : somme r7, r7, r8
6 : multiplie r8, r3, r6
7 : somme r7, r7, r8
8 : stop
```
Voir la p2 pour les conventions utilisées pour les instructions.

**Question 1** : Comment faut-il compléter le programme à la ligne 4 pour produire le résultat recherché ?

A **multiplie r7, r2, r5** B **multiplie r8, r2, r5** C **multiplie r2, r5, r8** D **multiplie r8, r3, r6**

**---------------------------------------------------------------------------------------------------- Question 2** : Une mémoire cache contient trois blocs. Chaque bloc contient deux mots. Un bloc est toujours aligné sur une adresse paire d'un mot de la mémoire centrale, c'est-à-dire qu'un bloc contient les deux mots consécutifs d'adresses < 2n, 2n+1 > avec n entier naturel. La stratégie de remplacement d'un bloc lorsque que le cache est plein est la stratégie FIFO, c'est-à-dire « first-in, first-out », ce qui se traduit par : le premier chargé est le premier enlevé, indépendamment de son utilisation.

Indiquer quelle séquence de chargement de mots produit le moins de défaut de cache parmi les 4 séquences suivantes :

A **0, 16, 33, 65, 0, 16, 33, 65**  B **1, 33, 65, 64, 32, 0, 1, 65**  C D **1, 2, 5, 1, 2, 5, 6, 2 0, 1, 2, 3, 4, 5, 6, 7**  ----------------------------------------------------------------------------------------------------

**Question 3** : Une expérience de physique produit une quantité de données de 1 TB sur une durée de une seconde. On dispose de disques durs d'une capacité de 0,5TB avec une bande passante de 100 MB/s pour chaque disque. Combien de disques doit-on utiliser en parallèle pour pouvoir enregistrer cette quantité de données en temps réel, c'est-à-dire sur la durée de une seconde.

- A 2
- B 1'000
- C 2'000
- D 10'000

----------------------------------------------------------------------------------------------------------------------------- **Question 4** : Quelle est la fonction d'une politique d'ordonnancement dans la lecture d'un disque dur ?

- A Optimiser la quantité de données stockée sur un disque
- B Accélérer la lecture de chaque requête indépendamment des autres
- C Accélérer la lecture d'un ensemble de requêtes
- D Exploiter une base de données relationnelle

--------------------------------------------------------------------------------------------------------------------------

**Question 5** : Soit un nombre binaire sur trois bits compris entre 000<sub>2</sub> et 111<sub>2</sub>. On pose que les 3 variables booléennes A, B et C sont vraies lorsque le bit correspondant respectivement à  $2^2$ ,  $2<sup>1</sup>$  et  $2<sup>0</sup>$  est à 1. Elles sont fausses sinon. Par exemple, pour le nombre binaire 011<sub>2</sub> la variable A est fausse, tandis que B et C sont vraies.

Quelle est la fonction logique F qui est vraie si et seulement si le nombre binaire est une puissance entière de deux, en fonction de A, B et C ? (voir notations en page 2)

- A A or B or C
- B A and B and C
- C (A and not (B or C)) or (B and not (A or C)) or (C and not (A or B))
- D (A or not (B and C)) and (B or not (A and C)) and (C or not (A or B))

-----------------------------------------------------------------------------------------------------------------------------

**Question 6** : Quelle la fonction logique réalisée par la sortie F de ce circuit à partir des trois entrées A, B et C ?

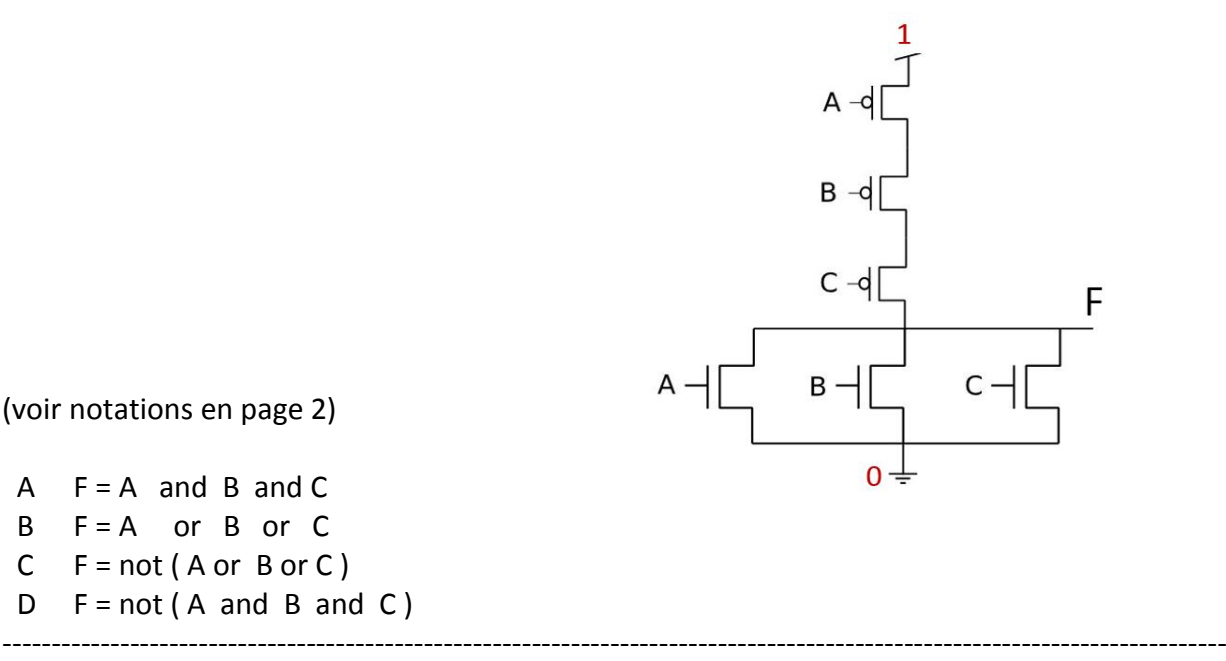

**Question 7** : Un ordinateur dispose d'un processeur fonctionnant à 2 GHz (un tic de l'horloge toutes les 0.5ns) et d'un disque dur de bande passante 400 MB/s. Quel est l'ordre de grandeur du nombre d'additions que peut faire le processeur pendant le temps nécessaire pour charger 1MB de données du disque dur vers la mémoire centrale ? (On suppose que l'addition s'effectue en un tic d'horloge)

- A 100'000
- B 5'000
- C 1'000'000'000
- D. 5'000'000

**D C** dest. | dir. | dist. | dest. | dir. | dist. A | B | 2 | A | A | 1 B | B | 1 | B | A | 2  $C$  | B | 3 | D | A | 3

--------------------------------------------------------------------------------------------------------------------------

**Question 8** : On donne la table de routage suivante

Quel est le réseau correspondant à cette table de routage ?

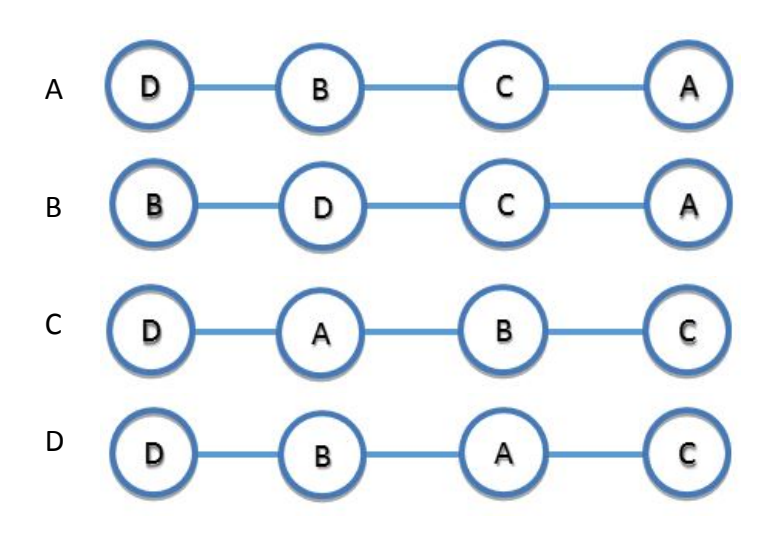

----------------------------------------------------------------------------------------------------------------------------- **Question 9** : Soit le programme assembleur suivant (voir p2 pour les conventions) :

```
1: charge r4, r2 
2: charge r3, 0 
3: somme r3, r3, r1 
4: somme r4, r4, -1 
5: ?
6: ? 
7: stop
```
Quelles doivent être les lignes 5 et 6 afin d'obtenir dans un registre le résultat de la multiplication des deux valeurs entières contenues dans les registre r1 r2?

```
A
B
C
D
   5: continue_egal r4, 0, 3 
   6: continue 7
  5: continue_egal r4, 0, 7 
   6: continue 3 
   5: continue_egal r3, 0, 7 
   6: continue 3
   5: continue_egal r3, 0, 3 
  6: continue 7
```
**Question 10:** Le circuit suivant sert à mémoriser un bit d'information que l'on peut lire sur la sortie F.

--------------------------------------------------------------------------------------------------------------------------

Quelle est la fonction logique obtenue à la sortie F de ce circuit à partir de R, S et de F ?

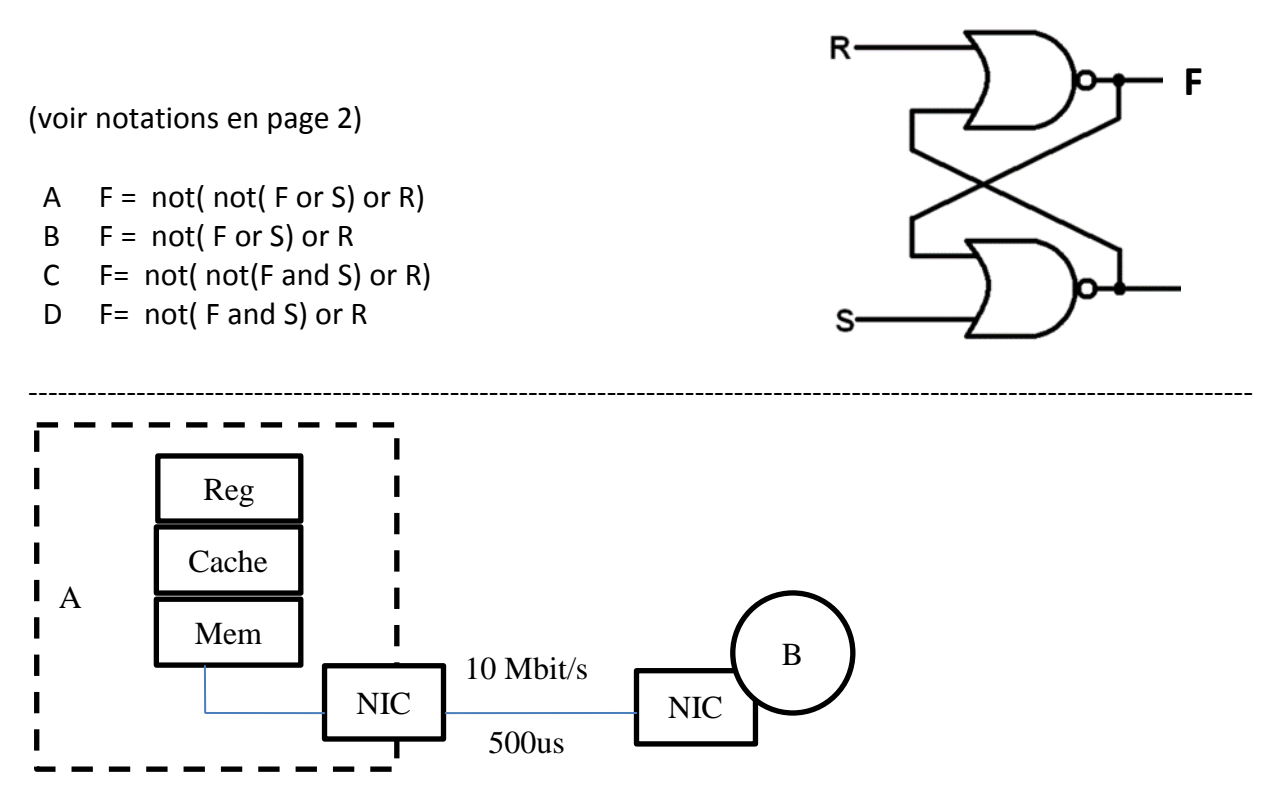

L'ordinateur A est connecté à l'ordinateur B par l'intermédiaire de sa carte d'interface réseau (NIC) avec une bande passante de réseau de 10Mb/s et une latence de 500 µs. Par ailleurs, voici les coûts d'une opération d'écriture entre les éléments de l'ordinateur : d'un registre vers la mémoire cache : 10ns, du cache vers la mémoire centrale : 100ns, de la mémoire centrale jusqu'à la carte NIC : 5 µs.

**Question 11** : Sachant qu'il faut 510,11 µs pour transférer un octet d'un registre de l'ordinateur A jusqu'à l'entrée du NIC de l'ordinateur B, quelle est la latence causée par la carte NIC de l'ordinateur A dans cette opération de transfert ?

- A 5 µs
- B 10ns
- $\mathsf{C}$ 100ns
- D La carte NIC ne cause aucune latence supplémentaire

**Question 12** : En considérant seulement la bande passante entre les 2 cartes NIC, quelle durée faut-il pour transférer 200 MB de données ?

- A 150 seconds
- B 20 seconds
- $\mathsf{C}$ 160 seconds
- D. 200 seconds

# **Questions Ouvertes**

# **Question 1 : Assembleur (4 pts)** Soit le code assembleur suivant :

(voir conventions en p2)

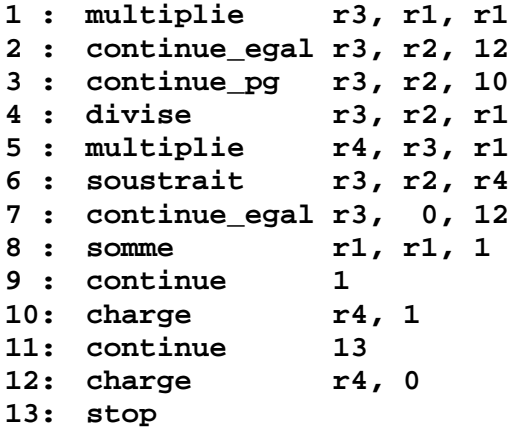

**a)** Que vaut r4 lorsque le programme ci-dessus se termine, si au départ la valeur binaire de r1 vaut 00000010 et celle de r2 vaut 00001101 ? Justifiez votre réponse en donnant les valeurs intermédiaires des registres.

**b)** Ecrivez le pseudocode de l'algorithme correspondant au programme ci-dessus

**c)** En une phrase, que fait cet algorithme (mathématiquement) ?

**d)** Quelle est l'ordre de complexité de cet algorithme en fonction de r2 ? Pourquoi ?

# *Question 2 : Routage (4 pts)*

a. Indiquer la latence minimum entre les ordinateurs X et Y en précisant comment vous la déterminez:

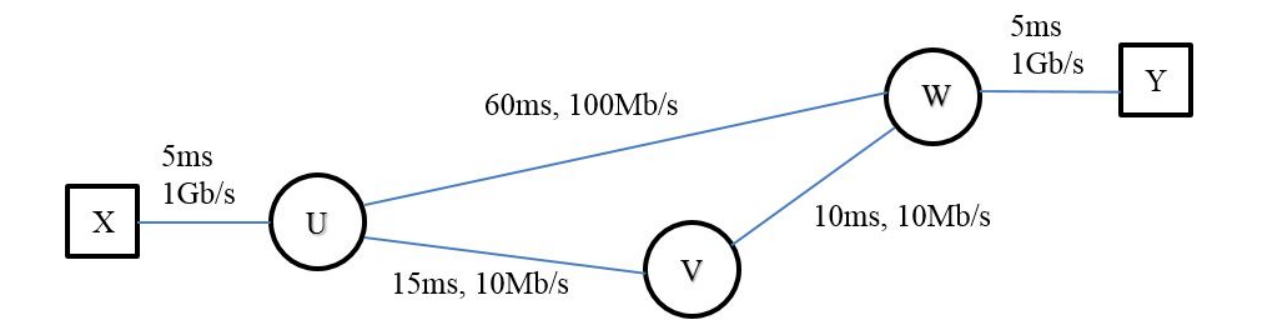

b. Quelle route est préférable pour transférer le plus rapidement possible un fichier de 15 GB de X à Y ? Pourquoi ?

c. Quelle est la bande passante maximum réalisable sur cette route (de X à Y) ?

d. dessiner les tables de routage des nœuds F et E. Remarquez que dans cet exercice on indique une distance à coté de chaque lien. Par exemple la distance de A à D est 2.

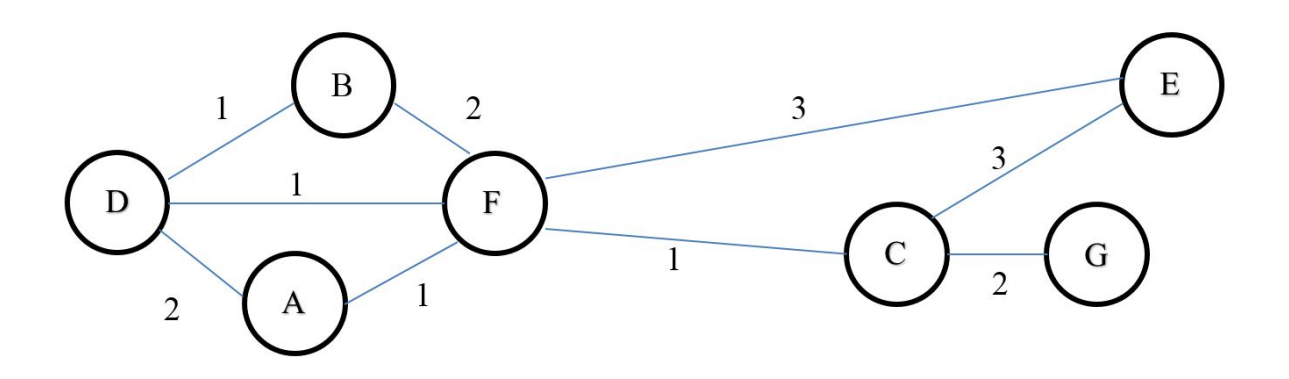

Vous pouvez utiliser cette page

*Ne rien écrire sur cette page,*

*Rappel : avez-vous complété le tableau en p1 ?*

*Présenter cette page sur le dessus dans les 2 cas suivants :*

- *1) vous avez fini avant 15h30*
- *2) les copies sont ramassées*